# Лінійні списки. Методи зберігання. Операції.

\*

*Лінійний список зазвичай визначається як абстрактний тип даних, що формалізує поняття впорядкованої колекції даних. Вікіпедія*

### Лінійні списки

*Лінійний список* - скінченна послідовність однотипних елементів (вузлів).

Кількість елементів у послідовності - довжина списку може змінюватися.

- Наприклад: *F=<7, 2, 7, 12, 17>*.
- *Основні операції*:
- пошук елемента з заданими властивостями; визначення і-того елемента;
- додавання елемента до, або після вказаного;
- вилучення певного елемента зі списку;
- впорядкування елементів списку.
- *Задача* забезпечити максимальну ефективність обробки.

### Лінійні списки

#### *Методи збереження списків:*

- послідовні (масив D з n елементів та змінна, що вказує довжину);
- зв'язані (структури зв'язані у ланцюг полямипокажчиками).

При обранні методу збереження слід враховувати які операції і з якою частотою будуть виконуватися над списком.

# Послідовне зберігання списків

 $i$  k m N

Наприклад: const int  $N = 100$ ; int d[N]; int m, i, k;

…  $d[i] = d[k];$ 

...

### Послідовне зберігання списків

●Пошук i-того елемента та його сусідів: d[i-1], d[i-2], d[i]  $(i>0; i\le m)$  t=O(1).

Вилучення елемента наступного за і-тим: for  $(j=i+1; j\le m; j++)$  d[j-1] = d[j]; m--;  $t=O(m)$ .

●Додавання елемента після i-того: for  $(j=m; j>0; j-)$  d[j] = d[j-1];  $d[i] =$  dnew; m++; t=O(m). • Впорядкування  $a_1, \ldots a_k \rightarrow a_1, \ldots, a_s$ s  $\left[ a_1, a_1, \ldots, a_t \right]$  $(a_1^{'},...,a_s^{'})$  $s^2 < a_1$  та  $a_1 \le a_1$ ",..., $a_t$ ") )  $t=???$  .

### Часткове впорядкування

//  $a_1,...a_k \rightarrow a_1^{'},...,a_s^{'}$ ' , a1 , a1 " ,…,at " (a1 ' ,…,a s ' < a1 та a1 ≤ a1 " ,…,at " ) void ptar(){ int  $t=0$ , dv; for (int i=1; i  $\{m; i+1\}$ if  $(d[i] \leq d[t])$  $dv = d[i];$ for (int j=i; j>0; j--) d[j] = d[j-1];  $t++; d[0] = dv;$ 

}

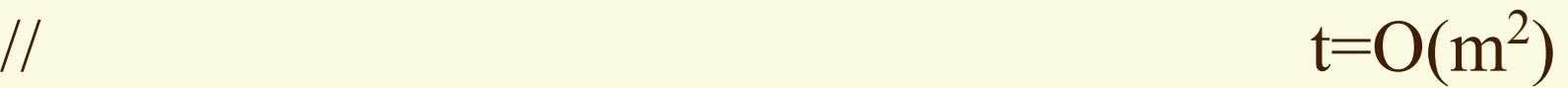

## Види послідовного зберігання лінійних списків

- Також для роботи зі списком використовують послідовне зберігання, але без прив`язки до першого елементу масиву (початок списку не обов`язково у першому елементі масиву).
- Також використовують послідовне зберігання, коли в одному масиві розміщується кілька списків (кожний фіксується своїм набором параметрів). При роботі може виникати необхідність у перерозподілі вільної пам`яті масиву між кількома списками.

## Зв`язане зберігання списків

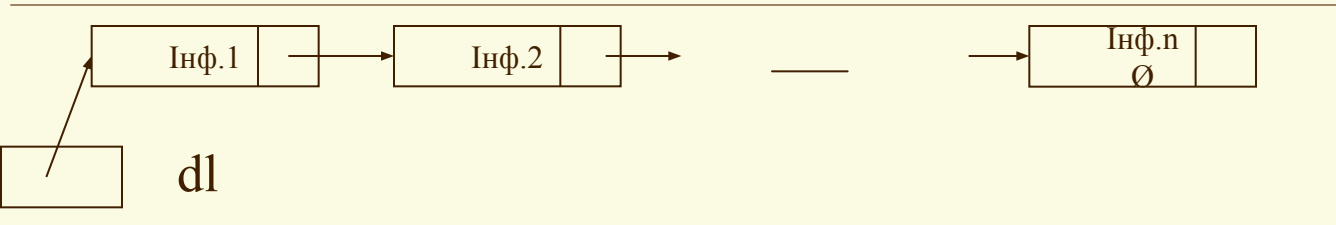

*Наприклад:* typedef struct Node {int dat; Node \*next;} Listn, \*Listp; Listp dl; //покажчик першого елемента *Доступ:* Listp p;  $p = dl$ ;  $p > dat = ...$ ;  $p > next = ...$ ;

### Пошук *i*-го елемента

//повертає покажчик на i-тий елемент, //або NULL, якщо відсутній Listp lfnd(Listp dl, int i) { for (int j=1; j<i && dl; j++) dl = dl->next; return dl;

}

//де L – кількість елементів (довжина списку)

 $\angle t = O(L)$ 

#### Пошук сусідів елемента з покажчиком *p*

//виведення сусідів вузла з покажчиком p void lprnt(Listp dl, Listp p){ if (!p  $\|$  dl==p  $\|$  !(p->next)){ cout << "no neighbouring" << endl; return;} while (dl && (dl->next != p)) dl = dl->next; if (dl) cout << dl->dat << ' ' << (p->next)->dat << endl; else cout << "no neighbouring" << endl; } //можна казати й про відсутність лівого або правого //  $t=O(L)$ 

Вилучення елемента наступного за вузлом з покажчиком *p*

- void ldel(Listp p){
	- Listp r;

}

- if  $\left(\frac{1}{r} = p \rightarrow \text{next}\right)$
- cout << "no next element" << endl; return;}

 $t=O(1)$ 

 $p$ ->next = r->next; delete r;

#### Додавання елемента за вузлом з

#### покажчиком *p*

void linst(Listp p, int dv){ Listp r;  $r = p$ ->next;  $p$ ->next = new Listn;  $(p$ ->next)->dat = dv;  $(p$ ->next)->next = r; }

 $t=O(1)$ 

//??? Додавання елемента перед вузлом з покажчиком *p*

### Часткове впорядкування

Listp lptar(Listp dl) { Listp p=dl, r; int dv=dl->dat; while  $(r = p$ ->next) if  $(r$ ->dat < dv) $\{$  $p$ ->next = r->next;  $r$ ->next = dl; dl = r; } else  $p = r$ ; return dl;

}

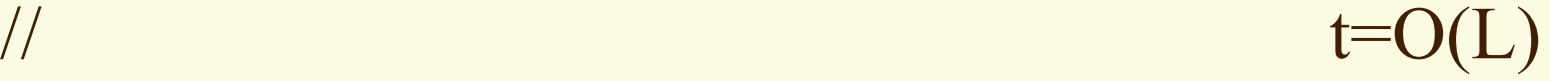

### Приклад

На вході послідовність цілих чисел з інтервалу 1 - 999. Написати функцію для введення цієї послідовності й формування впорядкованого списку у зв`язаному зберіганні.

При побудові впорядкованого списку, будемо вводити черговий елемент послідовності у відповідне місце списку. Для уніфікації обробки ситуацій та спрощення перевірок можна організувати початковий список вигляду  $F = 0$ , 1000 $\geq$ .

### Приклад

```
Listp larrange()\{ int in;
Listp t, r = new Listn;
r->dat = 0; r->next = new Listn;
(r\text{-}next)\text{-}2at = 1000; (r\text{-}next)\text{-}next = NULL;
\sin \gg \sin;
while (in>0 && in\leq 1000) {Listp p;
  for (p=r; (p->next)->val < in; p=p->next);
  t = p->next; p->next = new Listn;
  (p->next)->dat = in; (p->next)->next = t;
  \langle \text{cin} \rangle > \langle \text{in}; \rangle return r;
 // ??? складність
```
## Види зв`язного зберігання лінійних списків

- "Звичайний" однозв`язний лінійний список;
- Двузв'язний лінійний список;
- Циклічний список;
- Список "з головою".
- Комбінації розглянутих видів.
- *Крім того:*
- інформація може бути розташована у елементах списку;
- елементи списку містять покажчики на інформаційні об`єкти.

### Зауваження

- При розгляді послідовних способів обмежились представленням кожного списку у окремому масиві з фіксованим розташуванням вузлів починаючи з першого елемента масиву.
- При розгляді зв`язних способів представлення обмежились – лінійними однозв`язними списками з інформацією безпосередньо у елементах.
- Аналогічним чином можна реалізувати дії зі списками при інших послідовних та зв`язних способах представлення.

## Підсумки

- ●Термін список розглядали як математичну (алгоритмічну) структуру даних, для якої можливі різні програмні представлення.
- При розгляді основних операцій зі списками з урахуванням способу представлення аналізували часову складність операції.
- Ємкісна складність при послідовних представленнях визначається розміром масиву, при зв`язних – довжиною списку.
- Складність операцій залежить від обраного способу представлення.

## Поради

- При обранні методу збереження для списку слід враховувати які операції і з якою частотою будуть виконуватися над списком.
- Не зловживати рекурсією.
- Не зловживати "трюкачеством".
- Розумним чином використовувати такі можливості програмування як структурованість та модульність.

### Задачі

- Оформити бібліотеки для виконання основних операцій обробки списків:
	- послідовне зберігання списків;
	- зв`язне зберігання списків.
- Послідовність F цілих чисел  $a_1 \le a_2 \le ... \le a_k$  та стек V вільних ділянок пам`яті реалізовані як списки у зв`язаному зберіганні з покажчиками af та av на їх початки. Написати функцію, яка для кожного i, 1≤i≤k-1, де a= a<sub>i+1</sub>, вилучає a<sub>i+1</sub> зі списку F і приєднує звільнену ділянку пам`яті до стека V.

### Задачі

- У файлі задана послідовність цілих додатних чисел. Написати програму для запам`ятовування послідовності у вигляді зв'язаного списку W, друкування її зростаючому порядку шляхом визначення найменшого елемента в W та його вилучення після друкування до вичерпання списку W. Написати функцію для впорядкування списку при:
	- послідовному зберіганні;
	- зв`язному зберіганні.

### Задачі

- Розглянути роботу зі списком (основні операції), для якого застосовується послідовне зберігання, але без прив`язки до першого елемента масиву (початок списку не обов`язково у першому елементі масиву).
- Розглянути роботу зі списками (основні операції) при послідовному зберігання, коли в одному масиві розміщується кілька списків (кожний фіксується своїми параметрами). При роботі може виникати необхідність перерозподілі вільної пам`яті масиву між списками.